## CS211: Algorithms & Data structures

Dr. Sameer M. Alrehaili

September 27, 2021

srehaili@taibahu.edu.sa college of computer science and engineering ,yanbu, Taibah University

## **Lab05**

## **1 Laboratory Objectives:**

• To understand some concepts and process related to Arrays. For example, declration, initialisation, and accessing of 1D, 2D, and nD Arrays.

## **2 Exercises**

1. Write Java code for declaring an integer array called a

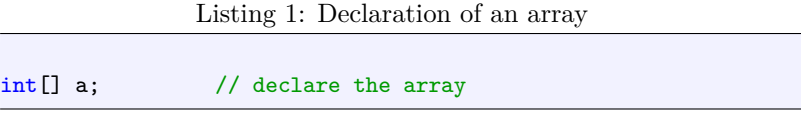

Or you can write it like the following:

Listing 2: Declaration of an array

int a[];  $\qquad$  // declare the array

2. Write Java code for declaring and creating an integer array called a

Listing 3: Declaration and creation of an array

| int $a[]$ ; | // declare the array                  |
|-------------|---------------------------------------|
|             | $a = new int[5];$ // create the array |

It can also be written in one line like the following:

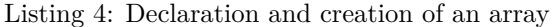

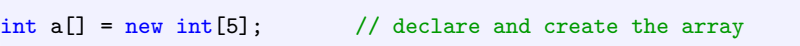

3. Write Java code for declaring, creating, and initialising an integer array called a

Listing 5: Declaration creation initialisation of an array

| $int a[] = new int [5];$ | // declare and create the array |
|--------------------------|---------------------------------|
| a [0] =4;                | // initialise 1st elemnt        |
| $a[1] = 6$ ;             | // initialise 2nd elemnt        |
| a [2] =7 ;               | // initialise 3rd elemnt        |
| $a[3] = 2$ ;             | // initialise 4th elemnt        |
| a [4] =1;                | // initialise 5th elemnt        |

It also can be written like in the below:

Listing 6: Declaration creation initialisation of an array

int[]  $a = \{4,6,7,2,1\};$  // declare, create, and initialise the array // int a[] =  $\{4, 6, 7, 2, 1\}$ ; // this is same

4. Write a Java program for declaring, creating, and initialising 2d array?

Listing 7: Declaration creation initialisation of 2d array

int[][] a= {{9,1,3},{7,8,5}};

5. What are the values of ticketInfo[2][0] and seatingInfo[2][1]?

Listing 8: Two-Dimensiaonl Arrays intinalisation

```
int[][] ticketInfo = {{23,20,25}, {27,19,32}};
String[][] seatingInfo = {{"Ahmad", "Maria"}, {"Khalid",
    "Saad"},{"Badr", "Sara"}};
```
6. Write a Java method to do linear search over an array?

Listing 9: Linear Search

```
public static int LinearSearch(int[] a, int k){
  for (int i=0;i<a.length;i++)
     if(k==a[i])return i;
  return -1;
}
```